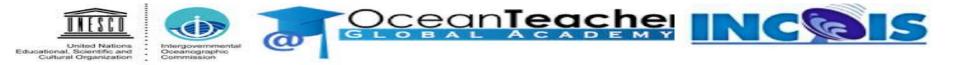

#### Online Training Course On

### Fundamental of Statistics for Oceanographers using Excel

Organized by

International Training Centre for Operational Oceanography (ITCOO) ESSO-INCOIS, MoES, Hyderabad, India

Jan 04 - 07, 2021

ravikumar.jha@incois.gov.in

# Terminology

- Data: Information + Noise
- Population: Any individual or items through a conclusion can be drawn
- Sample: Subset of a population

Small : < 30 quantity

Large:  $\geq$  30 quantity

- Parameter: Measurements describe characteristic of a population Ex: Mean, SD,... etc
- Statistic: Numerical measure describing the characteristic of a sample

\*\*\*Which is better, population or sample?

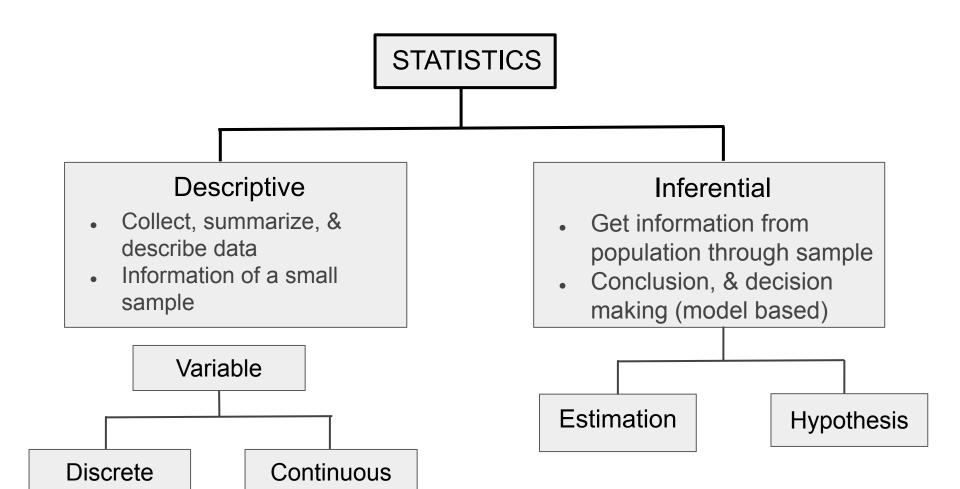

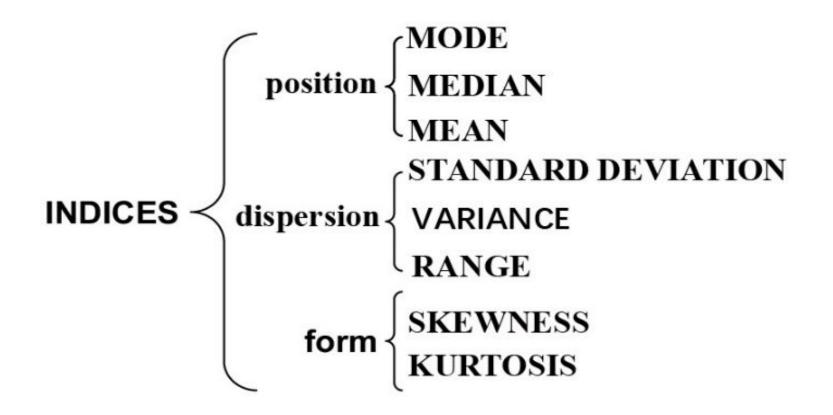

| Insert Function Button                                      |          |     |   |                     |                                              |         |   |                                                                                   |    |                                                                                            |   |    |                 |                                         |                                 |   |  |
|-------------------------------------------------------------|----------|-----|---|---------------------|----------------------------------------------|---------|---|-----------------------------------------------------------------------------------|----|--------------------------------------------------------------------------------------------|---|----|-----------------|-----------------------------------------|---------------------------------|---|--|
| fx = AutoSum = = Logical<br>boot = Recently Used = 10 Text= |          |     |   | F                   | Function Library                             |         |   |                                                                                   |    |                                                                                            |   |    |                 |                                         |                                 |   |  |
|                                                             |          |     |   |                     | Formula Bar                                  |         |   |                                                                                   |    |                                                                                            |   |    |                 |                                         |                                 |   |  |
|                                                             |          |     |   | AGELAYOUT           | FORA                                         | /ULAS I |   | Book1 - M crosoft Eccel Preview<br>ATA REMEN VIEW                                 |    |                                                                                            |   |    |                 |                                         | ? ⋈ – 6<br>Joseph Schmuller - 🍳 |   |  |
|                                                             |          |     |   | * 🛛 🚺<br>& Time * 🚺 | 🔯 Math & Tric *<br>Time * 💼 More Functions * |         |   | 回 Define Name =<br>張 Use In Formula =<br>冒 Create from Selection<br>Defined Names |    | So Trace Precedents 🦉<br>C Trace Dependents 🍲 -<br>K Remove Arrows - 🋞<br>Formula Auditing |   |    | Watch<br>Window | Calculation<br>Options *<br>Calculation |                                 |   |  |
| V23                                                         |          | 105 | s | f.e.                |                                              |         |   |                                                                                   |    |                                                                                            |   |    |                 |                                         |                                 |   |  |
|                                                             | <u> </u> | B   | с | D                   | E                                            | ES.     | G | н                                                                                 | 12 | 12                                                                                         | K | ES | rv1             | N                                       | 0                               |   |  |
|                                                             |          |     |   |                     |                                              |         |   |                                                                                   |    |                                                                                            |   |    |                 |                                         |                                 |   |  |
|                                                             |          |     |   |                     |                                              |         |   |                                                                                   |    |                                                                                            |   |    |                 |                                         |                                 | + |  |
|                                                             |          |     |   |                     |                                              |         |   |                                                                                   |    |                                                                                            |   |    |                 |                                         |                                 |   |  |
|                                                             |          |     |   |                     |                                              |         |   |                                                                                   |    |                                                                                            |   |    |                 |                                         |                                 |   |  |
| _                                                           |          |     |   |                     |                                              |         |   |                                                                                   |    |                                                                                            |   |    |                 | -                                       |                                 | - |  |
|                                                             |          |     |   |                     |                                              |         |   |                                                                                   |    |                                                                                            |   |    |                 |                                         | -                               | + |  |
|                                                             |          |     |   |                     |                                              |         |   |                                                                                   |    |                                                                                            |   |    |                 |                                         |                                 | t |  |
| e la                                                        |          |     |   |                     |                                              |         |   |                                                                                   |    |                                                                                            |   |    |                 |                                         |                                 | 1 |  |
| -                                                           |          |     |   |                     |                                              |         |   |                                                                                   |    |                                                                                            |   |    |                 |                                         |                                 |   |  |
| 85                                                          |          |     |   |                     |                                              |         |   |                                                                                   |    |                                                                                            |   |    |                 |                                         |                                 | 1 |  |
| 4                                                           |          |     |   |                     |                                              |         |   |                                                                                   |    |                                                                                            |   |    |                 |                                         |                                 | - |  |
| -                                                           |          |     |   |                     |                                              |         |   |                                                                                   |    |                                                                                            |   |    |                 |                                         | -                               | + |  |
|                                                             |          |     |   |                     |                                              |         |   |                                                                                   |    |                                                                                            |   |    |                 |                                         |                                 | + |  |
| r                                                           |          |     |   |                     |                                              |         |   |                                                                                   |    |                                                                                            |   |    |                 |                                         |                                 | T |  |
| 5                                                           |          |     |   |                     |                                              |         |   |                                                                                   |    |                                                                                            |   |    |                 |                                         |                                 |   |  |
| E                                                           |          |     |   |                     |                                              |         |   |                                                                                   |    |                                                                                            |   |    |                 |                                         |                                 |   |  |
| 1                                                           | _        |     |   |                     |                                              |         |   |                                                                                   |    |                                                                                            |   |    |                 |                                         |                                 | - |  |
| 2                                                           |          |     |   |                     |                                              |         |   |                                                                                   |    |                                                                                            |   |    |                 |                                         | -                               | + |  |
| 2                                                           |          |     |   |                     |                                              | -       |   |                                                                                   |    | -                                                                                          | - |    | -               | 1                                       |                                 | - |  |
| 4                                                           |          |     |   |                     |                                              |         |   |                                                                                   |    |                                                                                            |   |    |                 |                                         |                                 | + |  |
| 5                                                           |          |     |   |                     |                                              |         |   |                                                                                   |    |                                                                                            |   |    |                 |                                         |                                 | 1 |  |
|                                                             |          |     |   |                     |                                              |         |   |                                                                                   |    |                                                                                            |   |    |                 |                                         |                                 | _ |  |

Schmuller, Wiley

### Data in Excel

- Open data (.txt) in excel
- Sort & filter
- Data formatting & outliers
- Handling duplicates
- Random numbers
- Add-Ins
- Random sampling
- Functions

- Excel panel > open > data(.txt) > Delimited(tab/comma/space/other)
- Hide/Delete cells: Unwanted cells can be hidden or deleted (not recommend)
- Home > Sort & Filter (make your choice)
- Data > Select data column(s) > Filter > Select through cursor > Deselect
- Home > Conditional formatting (used to highlight the odd values)
- Duplicates: Data > select a column > Remove duplicates > expand the selection > OK (remove duplicates from all columns)
   Duplicates: Data > select a column > Remove duplicates > with the current selection > OK (remove duplicates from the selected column)

Add-Ins : Data Analysis Package

Office > Excel options > Add-Ins > Manage (excel add-ins) > Go > Select Analysis tool > Ok (Location: Data > Data Analysis)

Random number

Go to formula bar: = rand () > enter (between 0 and 1) Go to formula bar : = randbetween (1,50)

Random Sampling

Select input > Go to Data > Data Analysis > Sampling > select input range > no of sample > output range > enter

#### Functions

- Average= Sum of observation/count
- Mode= Frequently observe value
- Median= Middle value in a data set when the numbers are listed in either ascending/descending order
- IF: =if(logical test,[true value],[false value])
  E.q. IF(J29<40,"FAIL","PASS") (if column J29 is less than 40, give FAIL)</li>
- IF\_AND : =IF(AND(A29>=30,B29>=20),"PASS","FAIL")
- IF\_IF: =IF(M29="fail","FAIL",IF(J29>=75,"A+",IF(J29>=60,"B+")))
- SUMIF: =sumif(range,criteria,[sum\_range])
- COUNTIF: =countif(range,criteria)
- AVERAGEIF: =range,criteria,[average\_range])
- SUMIFS: =sumifs(sum\_range, criteria range 1, [criteria1], criteria range 2, [criteria2])

## THANK YOU!!